## Package 'Rdice'

September 24, 2016

Type Package

Title A Collection of Functions to Experiment Dice Rolls

Version 1.0.0

Author Gennaro Tedesco

Maintainer Gennaro Tedesco: <gennarotedesco@gmail.com>

Description A collection of functions to simulate

dice rolls and the like. In particular, experiments and exercises can be performed looking at combinations and permutations of values in dice rolls and coin flips, together with the corresponding frequencies of occurrences. When applying each function, the user has to input the number of times (rolls, flips) to toss the dice. Needless to say, the more the tosses, the more the frequencies approximate the actual probabilities. Moreover, the package provides functions to generate non-transitive sets of dice (like Efron's) and to check whether a given set of dice is non-transitive with given probability.

Imports data.table

Suggests knitr, rmarkdown

VignetteBuilder knitr

License GPL-2

LazyData TRUE

RoxygenNote 5.0.1

NeedsCompilation no

Repository CRAN

Date/Publication 2016-09-24 12:58:32

### R topics documented:

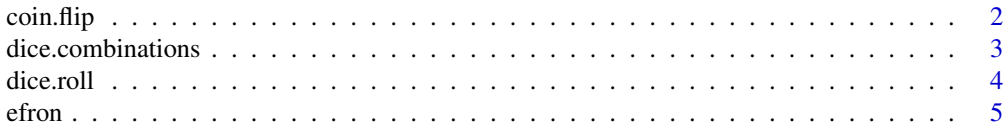

#### <span id="page-1-0"></span>2 coin.flip

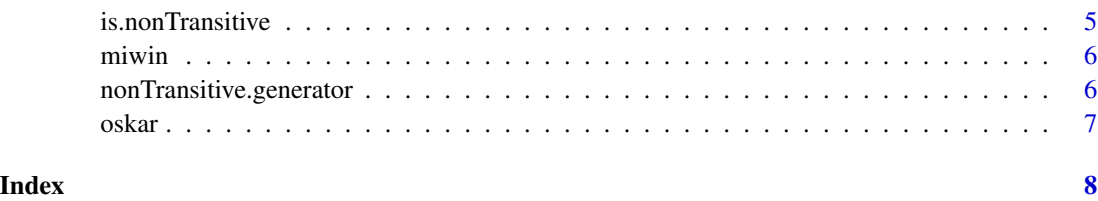

<span id="page-1-1"></span>

coin.flip *Coin flip*

#### Description

Simulates a coin flip.

#### Usage

 $coin-flip( coins = 5, flips = 100, weights = c(0.5, 0.5), getExact)$ 

#### Arguments

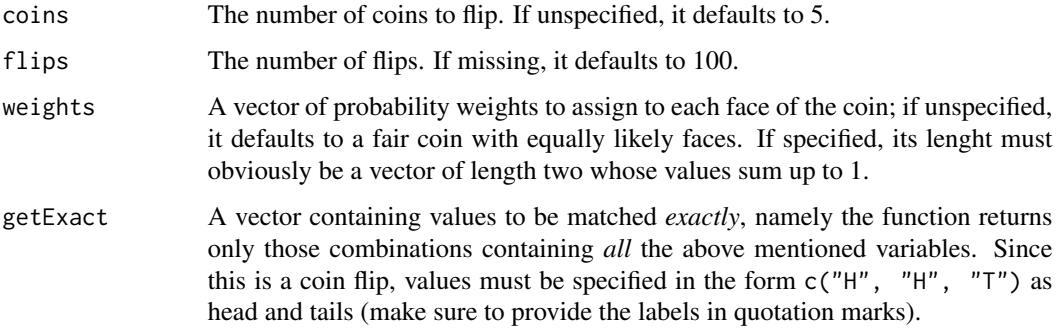

#### Details

The function is a particular case of [dice.roll](#page-3-1), namely a roll with 2 faces and 1 die.

#### Value

A table containing the frequencies for each of the two occurrences (head and tail) after the specified number of flips.

#### Examples

 $coin-flip( coins = 5, flips = 100)$ 

#### <span id="page-2-0"></span>dice.combinations *Dice combinations*

#### Description

Calculates all possible combinations as result of rolling a set of dice. Similar permutations are identified under the same combination and counted as many times as many occurrencies. Thee user can choose wheter to match exact values or to perform partial matches.

#### Usage

dice.combinations(faces, dice, rolls, weights, getPartial, getExact, toSum = FALSE)

#### Arguments

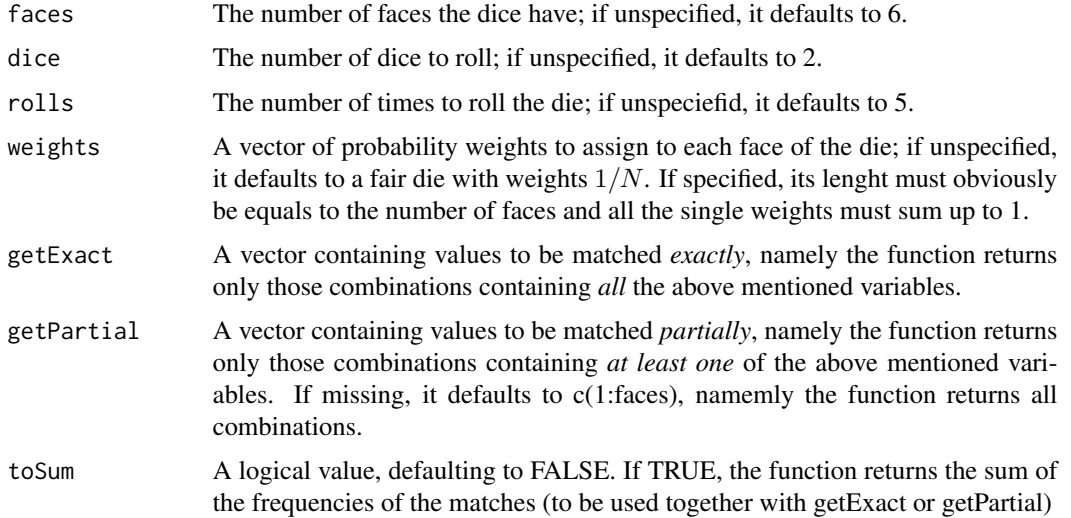

#### Details

The function returns an object of class *diceRoll*, namely a list whose values are themselves data.table objects, in turn, so that one can directly apply any data.table function thereupon.

#### Value

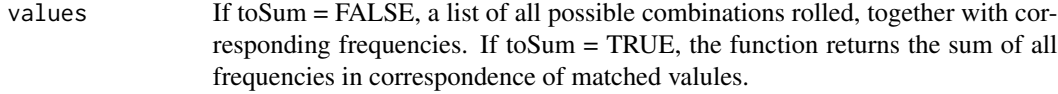

#### Note

The case face  $= 2$  corresponds to the coin. flip.

#### See Also

Makes use of [dice.roll](#page-3-1).

#### Examples

dice.combinations(faces =  $6$ , dice =  $4$ , rolls =  $100$ ,  $getExact = c(3,5)$ ,  $getPartial = c(1,2)$ ,  $toSum = TRUE$ )

#### <span id="page-3-1"></span>dice.roll *Dice simulator*

#### Description

Simulates rolling of a set of dice.

#### Usage

dice.roll(faces, dice, rolls, weights)

#### Arguments

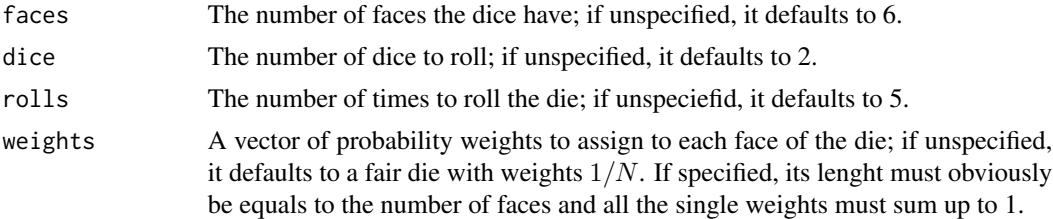

#### Details

The function returns an object of class *diceRoll*, namely a list whose values are themselves data.table objects, in turn, so that one can directly apply any data.table function thereupon.

#### Value

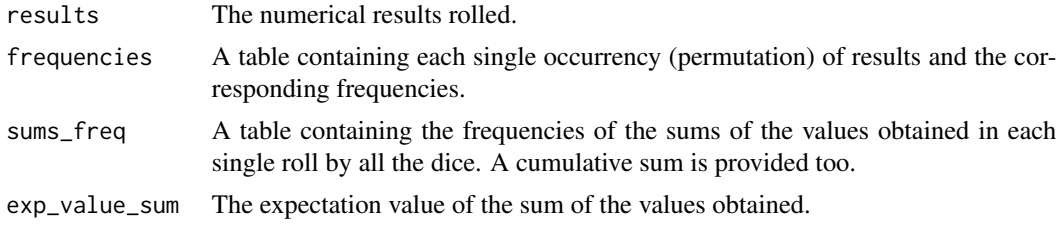

#### Examples

dice.roll(faces =  $6$ , dice =  $3$ , rolls =  $5$ )

<span id="page-3-0"></span>

<span id="page-4-0"></span>

#### Description

A dataset containing the four standard Efron's dice, non-transitive set of dice with winning probabilities of 2/3.

#### Usage

data(efron)

#### Format

A data table with 4 columns. Each column represents a die with six faces.

#### Examples

data(efron) is.nonTransitive(efron, prob = 2/3)

<span id="page-4-1"></span>is.nonTransitive *Checks truth value of non-transitive sets of dice.*

#### Description

Checks whether a given set of dice is non-transitive with given probability. If no probability is given, checks whether a given set of dice is generally non-transitive.

#### Usage

```
is.nonTransitive(df, prob)
```
#### Arguments

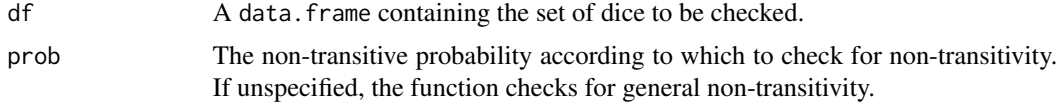

#### Value

A logical value: TRUE or FALSE.

#### See Also

See also [nonTransitive.generator](#page-5-1).

#### Examples

```
df <- data.frame(
  die1 = c(5, 4, 6, 15),
  die2 = c(3,6,16,2),
  die3 = c(0, 2, 14, 15),
  die4 = c(8,10,1,9)\mathcal{L}is.nonTransitive(df, prob = 9/16)
```
miwin *Miwin set of dice.*

#### Description

A dataset containing the Miwin set of dice. This set is non-transitively losing, with losing probabilities of 17/36.

#### Usage

data(miwin)

#### Format

A data table with 3 columns. Each column represents a die with six faces.

#### Examples

```
data(miwin)
is.nonTransitive(miwin, prob = 17/36)
```
<span id="page-5-1"></span>nonTransitive.generator

*Non-transitive dice generator.*

#### Description

This function generates  $Z$  random non-transitive dice given the number faces and the corresponding non-transitive probabilities.

#### Usage

```
nonTransitive.generator(dice, faces, max_value = faces, prob, error = 0.001)
```
<span id="page-5-0"></span>

#### <span id="page-6-0"></span>oskar 7

#### Arguments

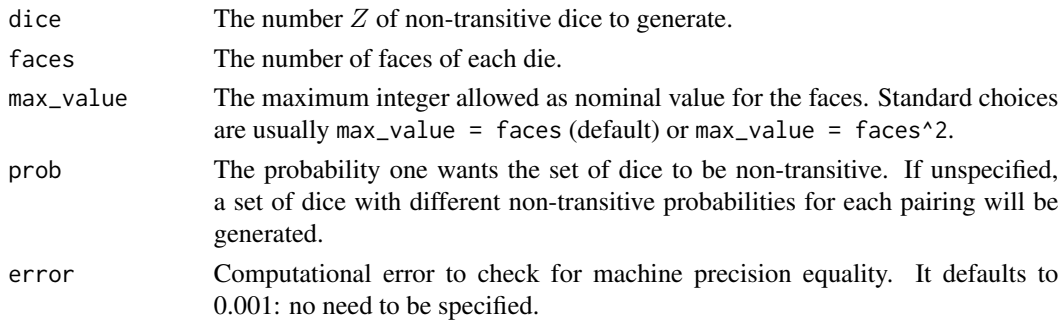

#### Details

The function randomly generates sets of dice and stops as soon as a non-transitive set of dice matching the specified conditions is found and only if so. As such, it might happen that it never returns any value, should the condition for non-transitive dice not be matched. One may need to manually interrupt the run (time delay is provided, one could set it as max threshold.)

#### Value

A data.table containing the set of non-transitive dice matching the specified conditions.

#### See Also

See also [is.nonTransitive](#page-4-1).

oskar *Oskar van Deventer set of dice.*

#### Description

A dataset containing the Oskar van Deventer dice, non-transitive set of dice where A beats B,C,E; B beats C,D,F; C beats D,E,G; #' D beats A,E,F; E beats B,F,G; F beats A,C,G; G beats A,B,D. #' Consequently, for arbitrarily chosen two dice there is a third one that beats both of them.

#### Usage

data(oskar)

#### Format

A data table with 6 columns. Each column represents a die with six faces.

#### Examples

```
data(oskar)
is.nonTransitive(oskar)
```
# <span id="page-7-0"></span>Index

∗Topic datasets efron, [5](#page-4-0) miwin, [6](#page-5-0) oskar, [7](#page-6-0) coin.flip, [2,](#page-1-0) *[3](#page-2-0)* dice.combinations, [3](#page-2-0) dice.roll, *[2](#page-1-0)*, *[4](#page-3-0)*, [4](#page-3-0) efron, [5](#page-4-0) is.nonTransitive, [5,](#page-4-0) *[7](#page-6-0)* miwin, [6](#page-5-0) nonTransitive.generator, *[5](#page-4-0)*, [6](#page-5-0) oskar, [7](#page-6-0)